### EB

# Windows Vista

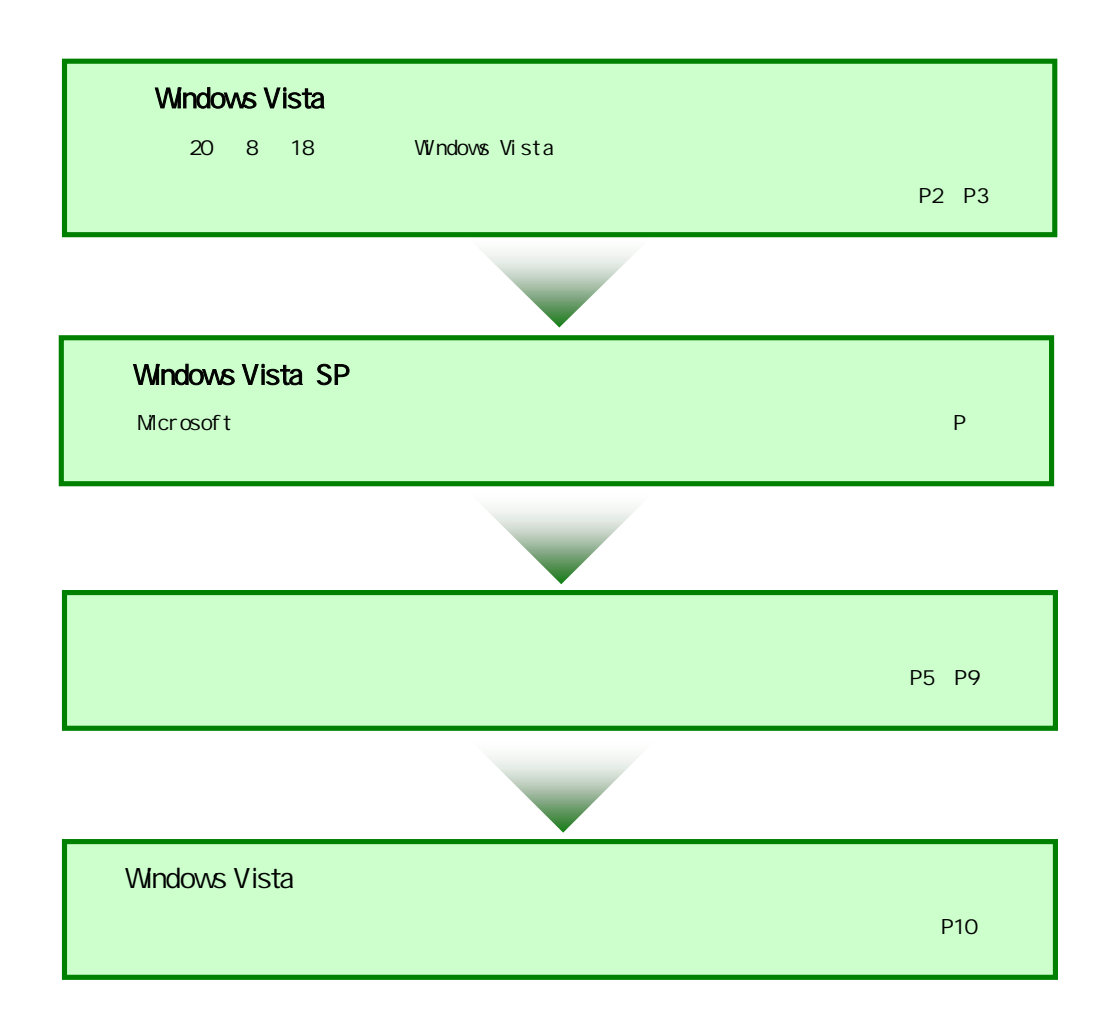

# Windows Vista (SP1)

Windows(XP 2000) EB

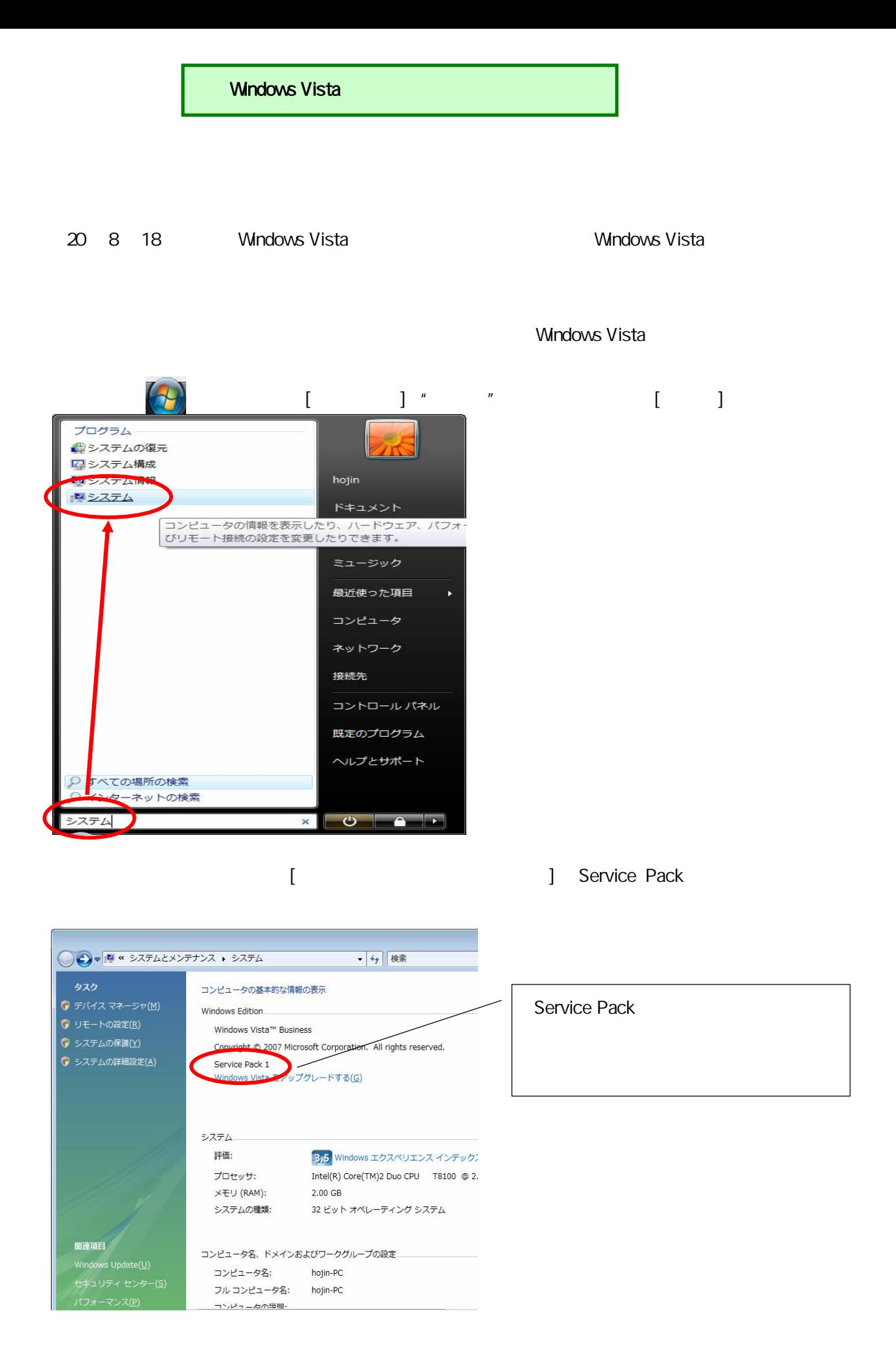

]

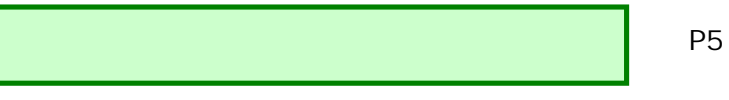

Service Pack Nista Nista Nista Nista Nista Nista Nista Nista Nista Nista Nista Nista Nista Nista Nista Nista Ni

Windows Vista (SP)

P4

Windows Vista (SP)

Windows Vista

http://www.microsoft.com/japan/windows/products/windowsvista/sp1/default.mspx

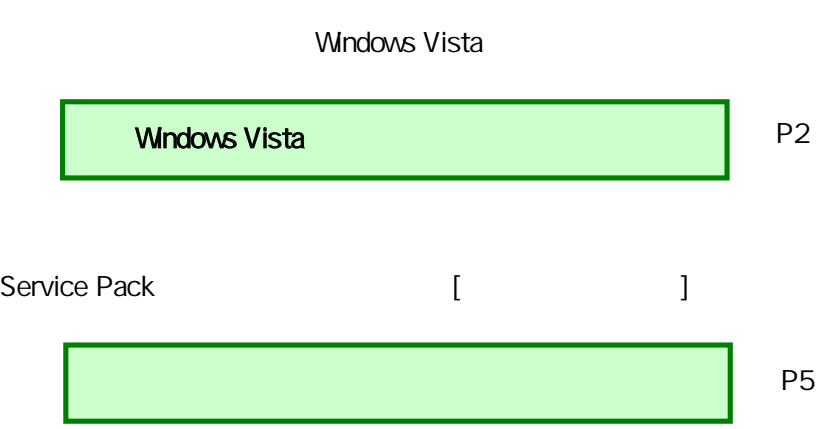

#### Windows Vista

Windows Vista

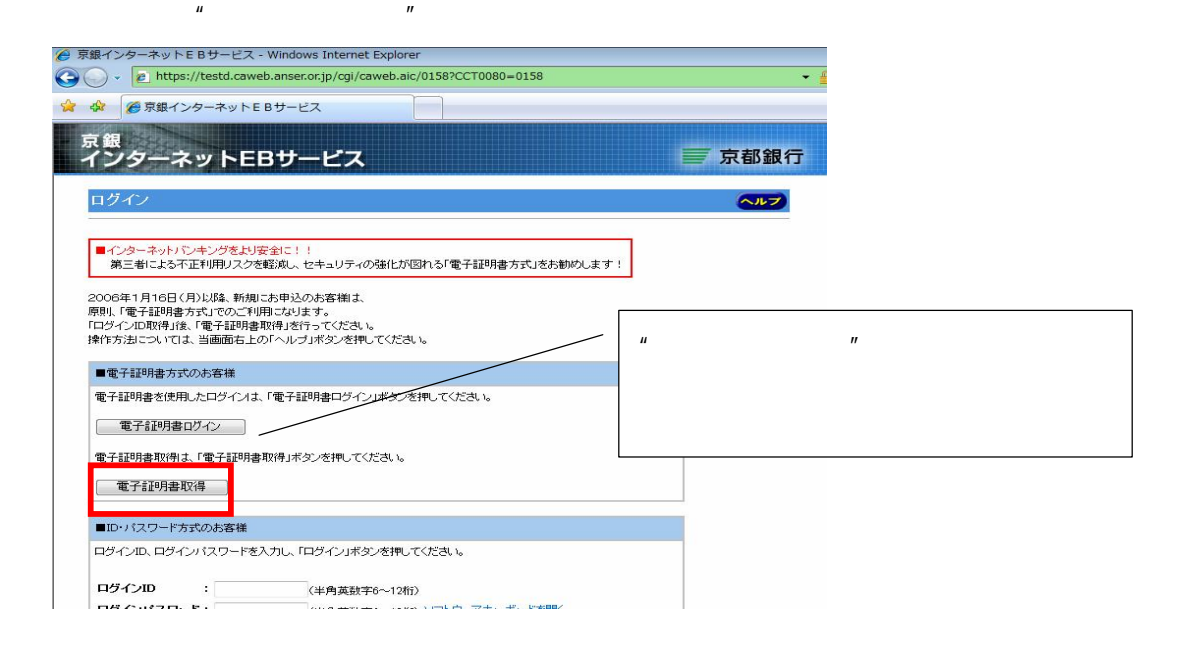

 $\mathbb{I}$   $\mathbb{I}$   $\mathbb{$ 

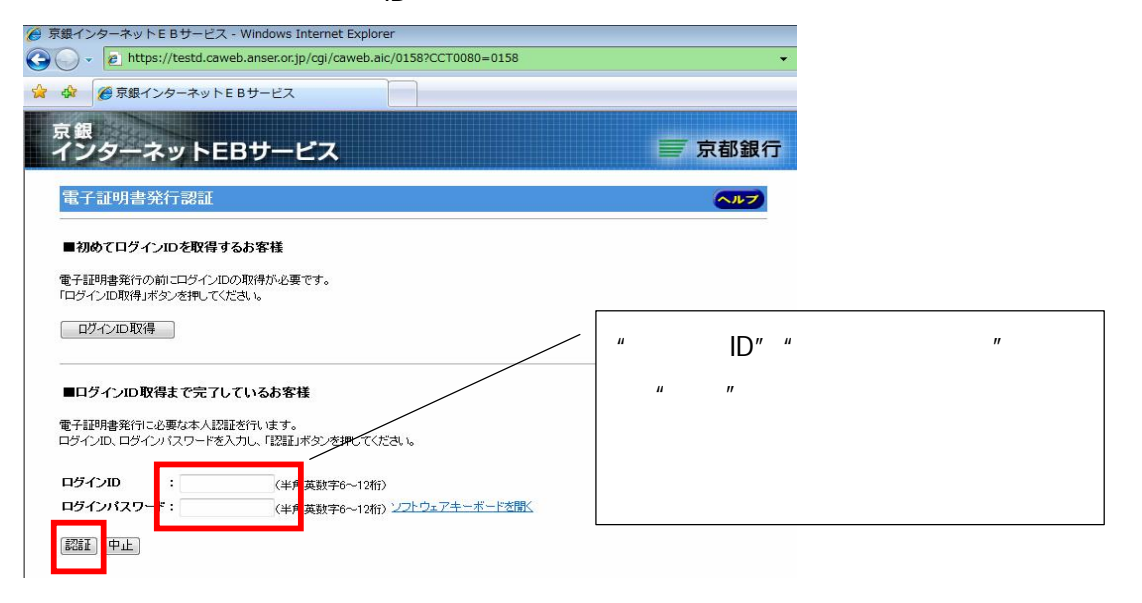

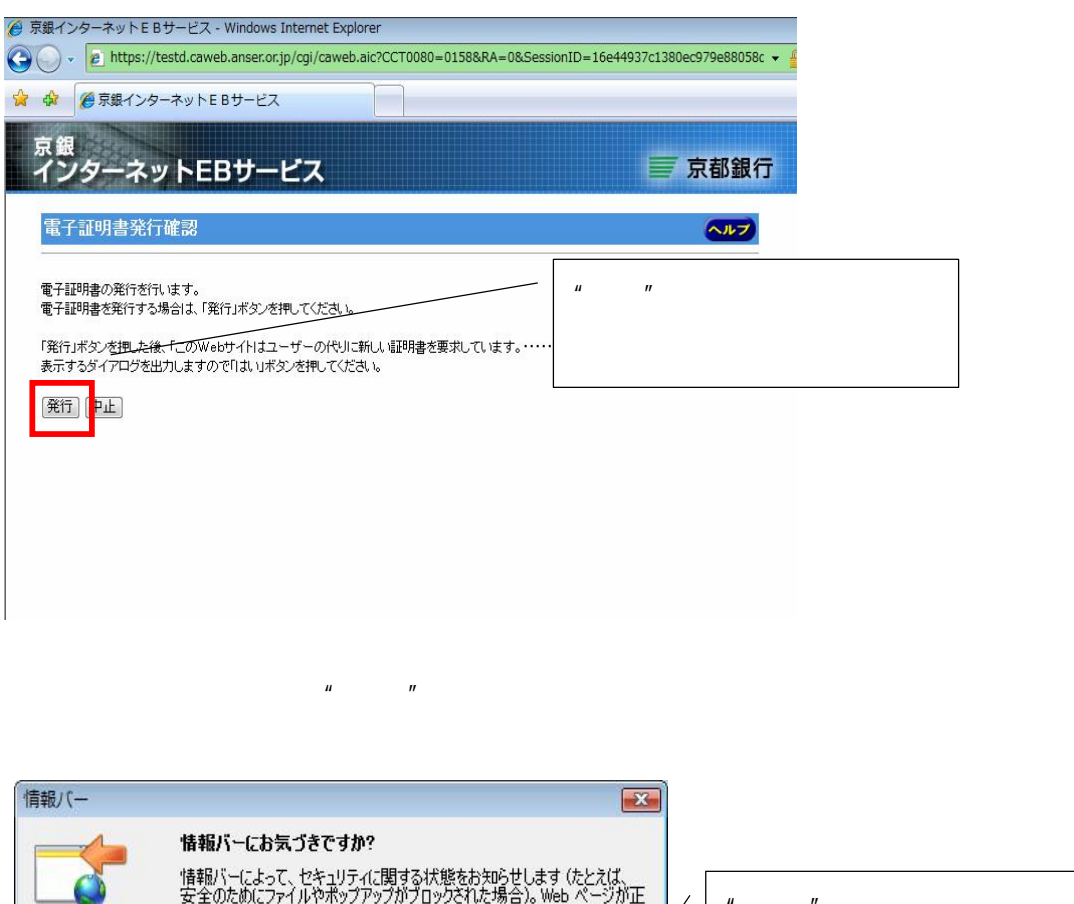

 $\mathbf{u}$   $\mathbf{v}$ マキッグ。<br>しく表示されない場合は、ページの上にある情報が一を探してクリックしてく<br>ださい。 ■今後、このメッセージを表示しない(D) **■ 開じる(◎)** 情報バーについての詳細

Web 'Microsoft Corporation' ' ' ……

 $\mathbf{u}$   $\mathbf{u}$ 

 $\cdots$  "ActiveX"

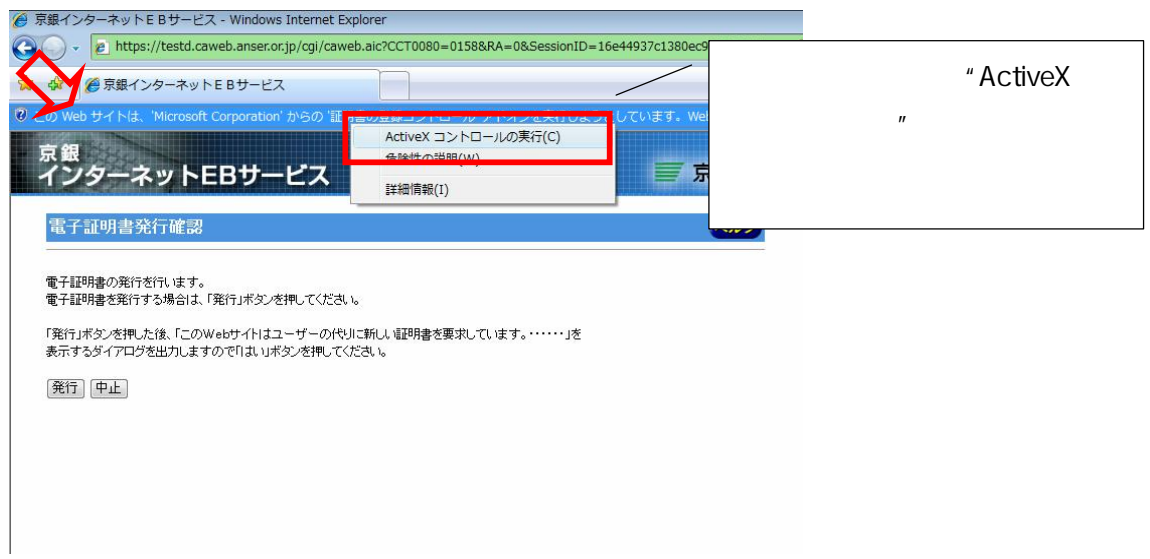

## Internet Explorer – " "

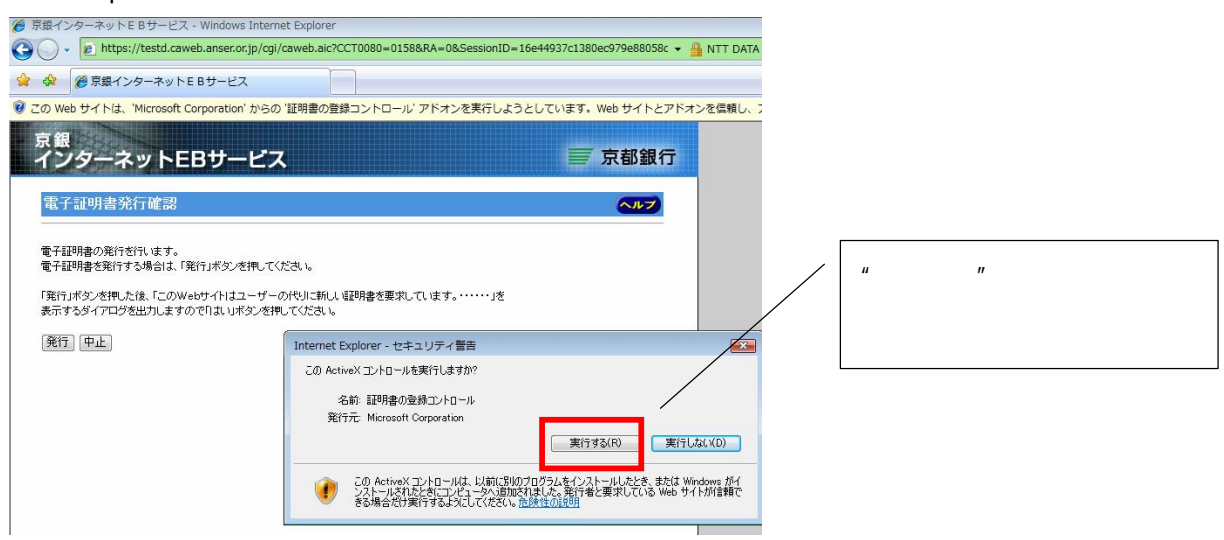

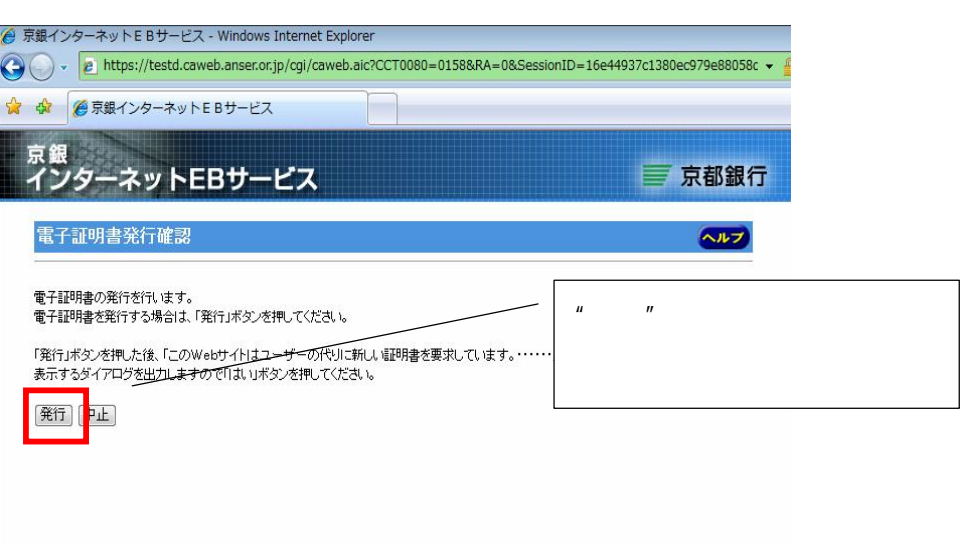

 $\mathbf{u}$   $\mathbf{v}$ 

#### Internet Explorer  $\blacksquare$

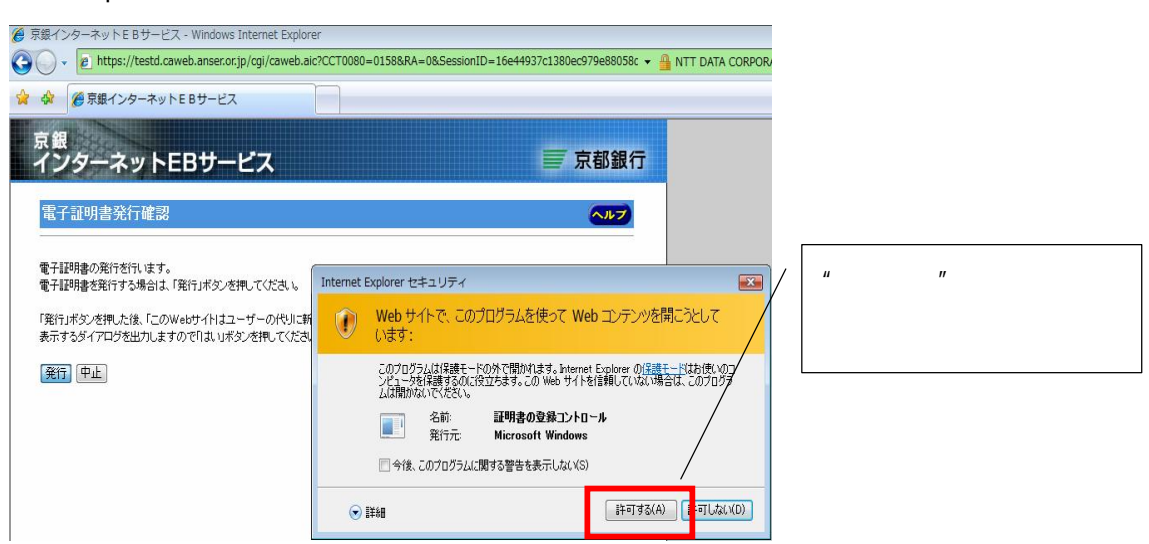

#### $Web$   $"$

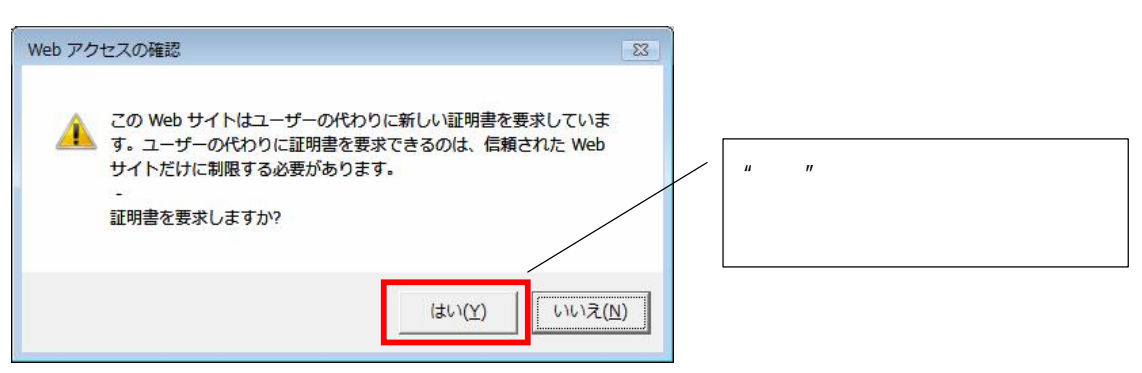

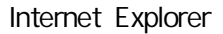

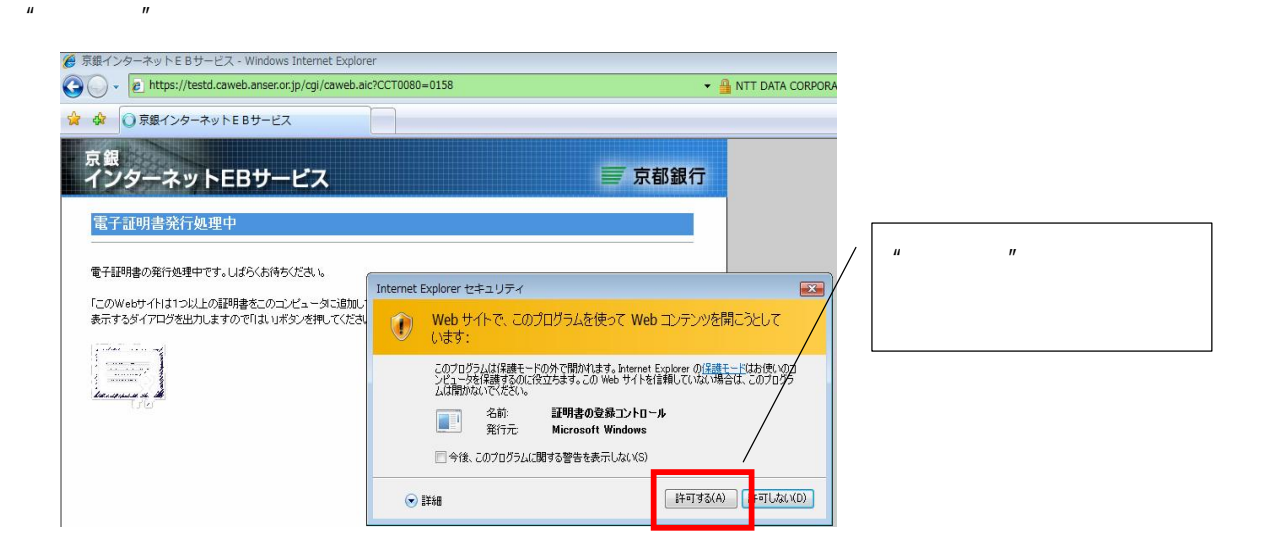

 $Web$   $2$   $"$   $"$ 

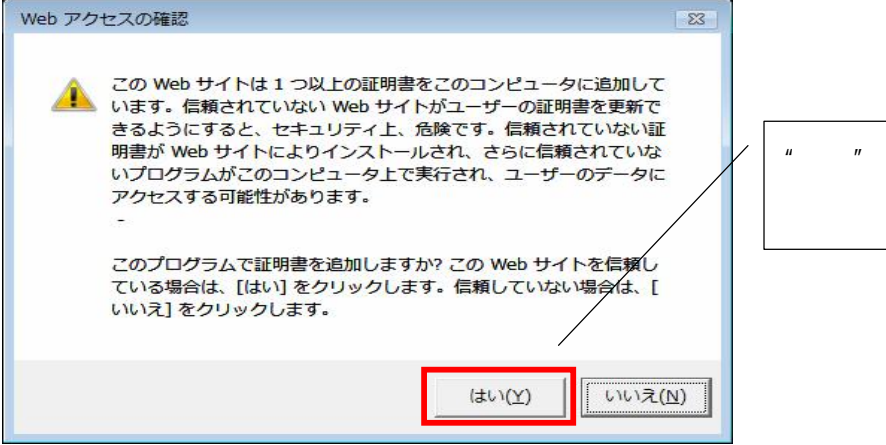

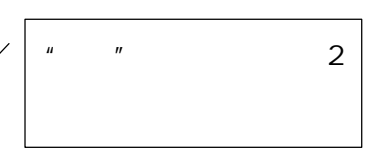

 $\mathbf{u}$   $\mathbf{v}$ 

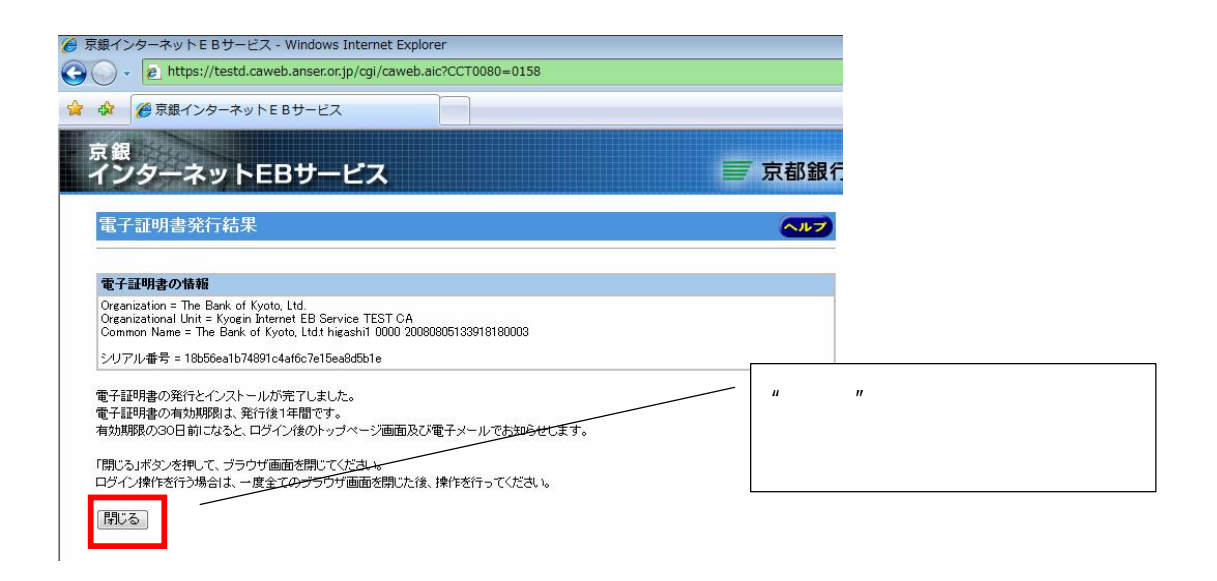

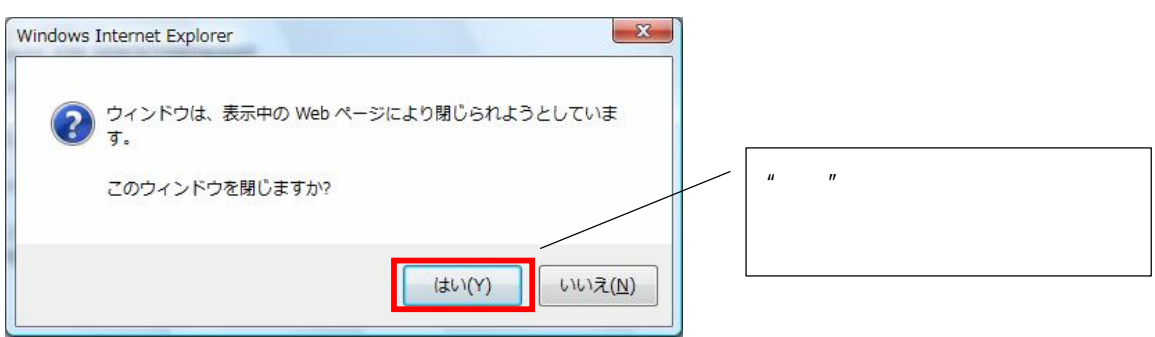

 $\mathbf{u}$   $\mathbf{v}$ 

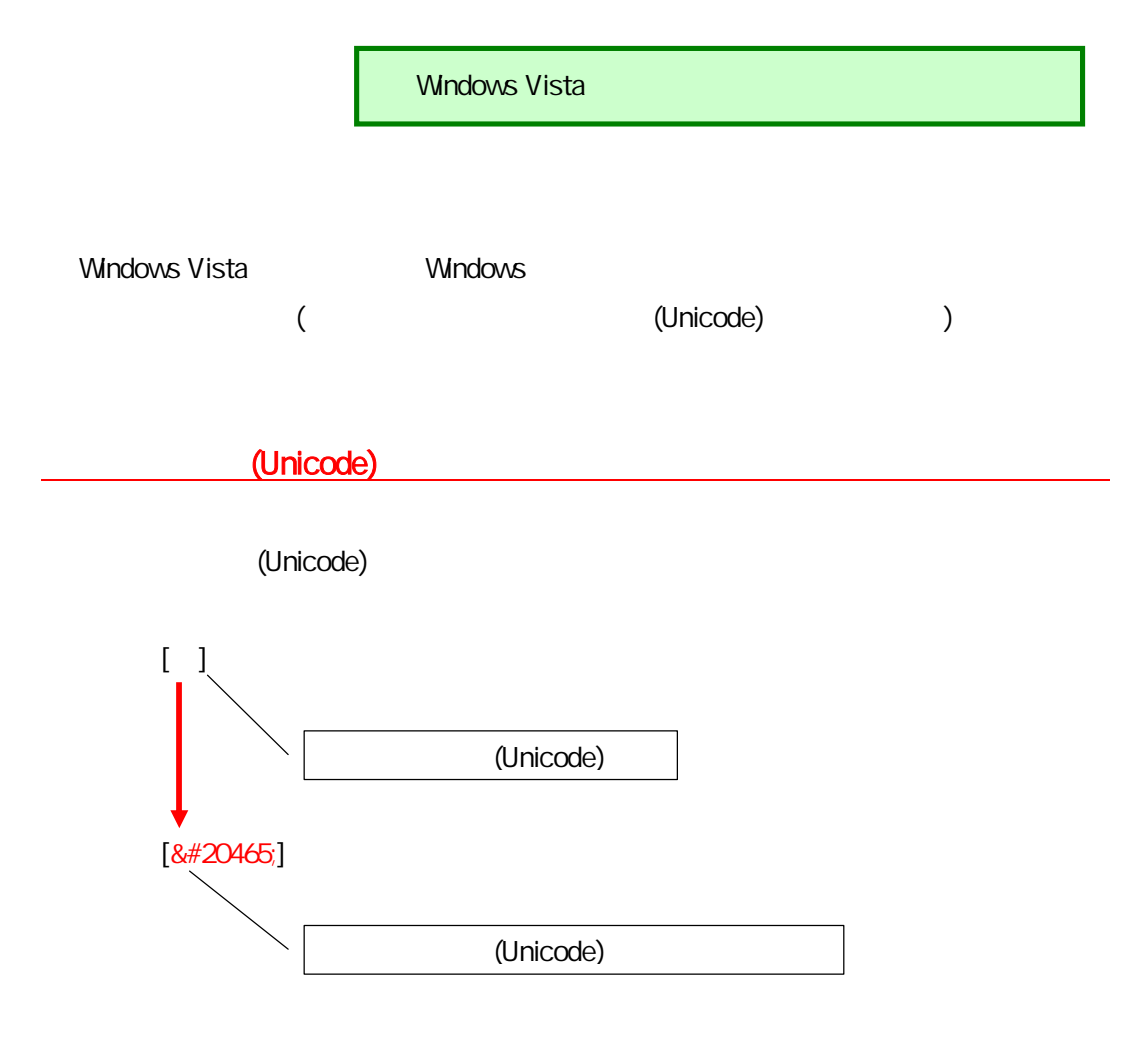

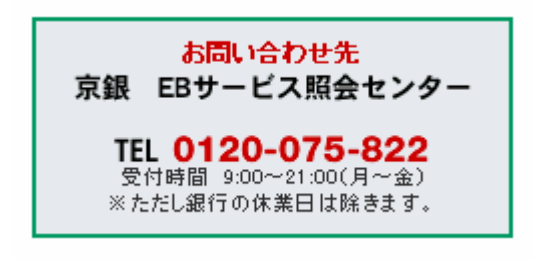